## **A-Engine86-D Modification for**

## **DAC 0-10V analog outputs Gain=4**

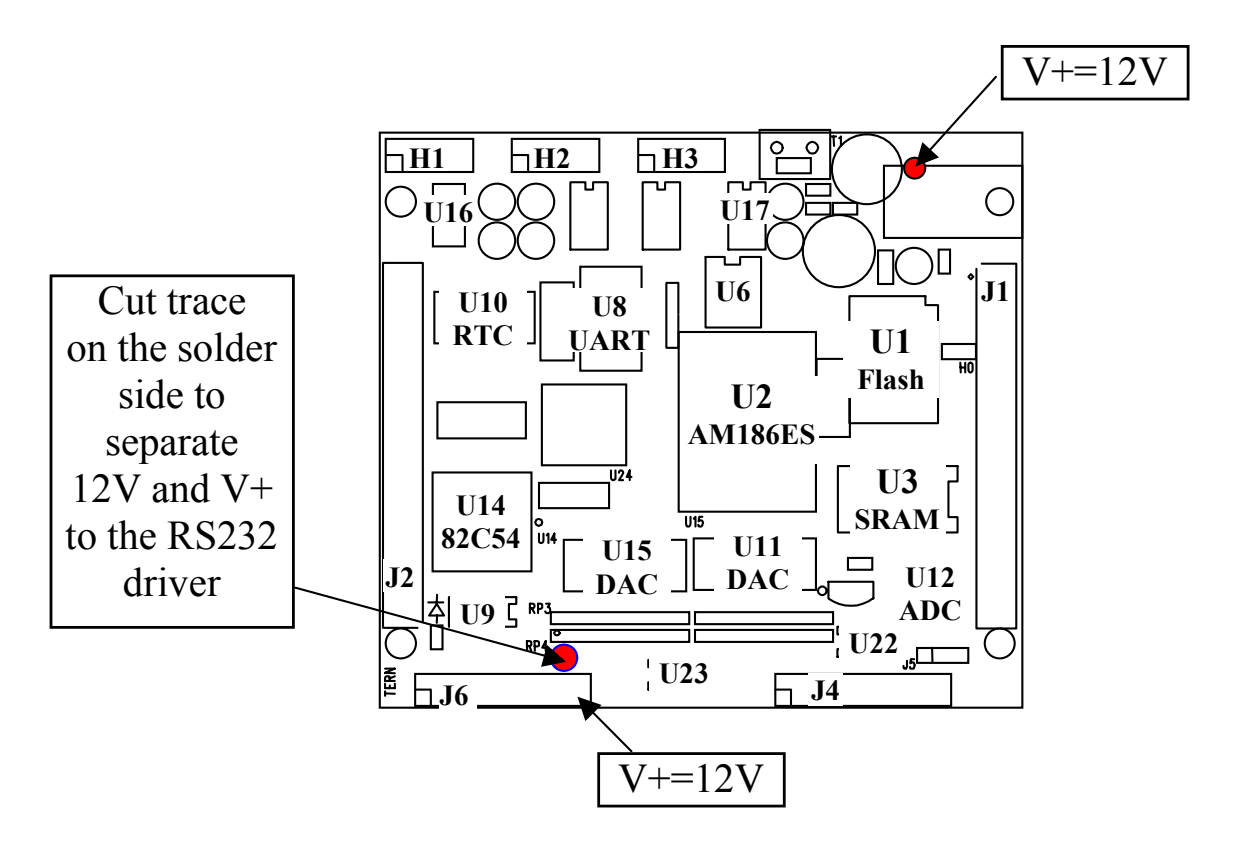

As default, the eight channels of DAC7625 are buffered by on-board amplifier with Gain=2, outputting 0-5V.

The amplifiers are powered by V<sup>+</sup>, generated from the RS232 drivers.

In ordered to output 0-10V for the DAC, the amplifiers on-board must be powered by 12V.

Modifications:

- 1) Change Gain=4. RP1=RP3=4.99K, RP2=RP4=20K.
- 2) Cut trace on the solder side to separate the RS232 V+ from J6 pin 19.
- 3) Add wire from Diode input = 12V to J6 pin 19.

## **A-Engine86-D Modification for**

**DAC -10V to +10V analog outputs Gain=8** 

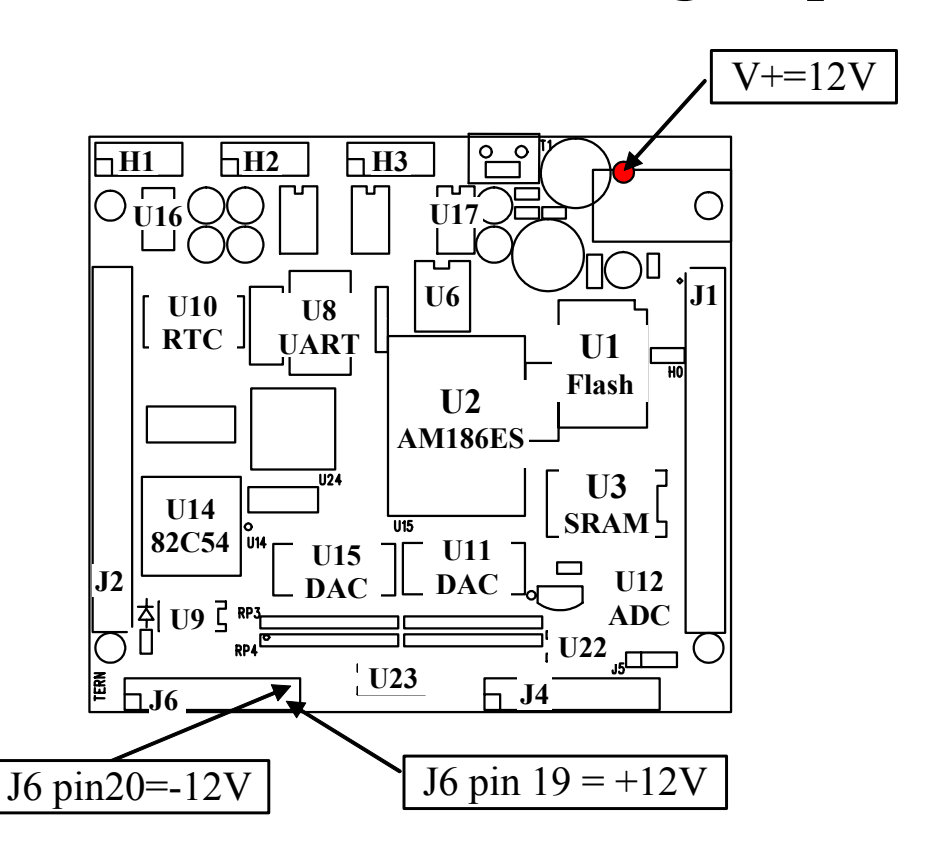

As default, the eight channels of DAC7625 are buffered by on-board amplifier with Gain=2, outputting  $0-5V$ .

The amplifiers are powered by  $V = +8V$  and  $V = -8V$ , generated from the on-board RS232 drivers.

In ordered to output +-10V for the DAC, the amplifiers on-board must be powered by  $+$ -12V.

Modifications:

- 1) Change Gain=8. RP1=RP3=2K, RP2=RP4=16.2K.
- 2) Supply external  $-12V$ (max.  $-14V$ ) to J6 pin 20.
- 3) Add wire from Diode input =  $12V$ (max. +14V) to J6 pin 19.

The Max. DC power voltage to AE86D must be less than +14V.